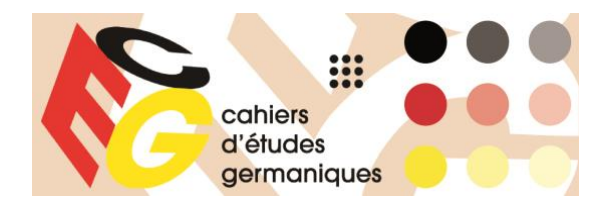

# *Cahiers d'Études Germaniques*

Hinweise zur Erstellung der deutschsprachigen Manuskripte

# **Manuskripteinsendung**

- $\checkmark$  In elektronischer Form (Word oder mit dem entsprechenden Programm in OpenOffice).
- $\checkmark$  Max. 36.000 Zeichen (einschließlich Leerzeichen und Anmerkungen). Jede Überschreitung ist im Vorfeld mit dem Herausgeberteam des Bandes abzusprechen.
- ✓ Die Autoren und Autorinnen sind für sämtliche Reproduktions- und Bildrechte verantwortlich.
- $\checkmark$  Die Einverständniserklärungen (für die gedruckte und die digitale Version der Zeitschrift) werden an das Herausgeberteam gesendet.
- $\checkmark$  Grafiken und Tabellen in einem anderen Textformat (z.B. Excel) sowie Illustrationen (mit einer Auflösung von mindestens 300 dpi, möglichst im Format TIFF oder JPEG) bitte in einem gesonderten Dokument einreichen.
- ✓ Bitte markieren Sie in Ihrem Beitrag die Stelle der gewünschten Einfügung und vergessen Sie dabei nicht, die Quelle und die Inhaber der Rechte anzugeben.<sup>1</sup>

Abb. 7: Meret Oppenheim, *Genoveva und vier Echos*, 1956, Öl auf Leinwand, 53 x 38 cm © ProLitteris, CH-8033 Zürich, 1996.

 $\checkmark$  Fügen Sie Ihre persönliche Adresse, Telefonnummer und E-Mail-Adresse auf der letzten Seite hinzu (nur für die Korrespondenz mit dem Herausgeberteam).

# **Hinweise zur Gestaltung der Metadaten**

- $\checkmark$  Dem Beitrag werden die Zusammenfassungen in Deutsch, Französisch und Englisch vorangestellt (max. 1.000 Zeichen einschließlich Leerzeichen für jede Zusammenfassung).
- $\checkmark$  Geben Sie vor jeder Zusammenfassung Ihren Namen an, mit dem Nachnamen in Großbuchstaben (Gert SAUTERMEISTER) und dem Titel in Kursivschrift (*Geburtstage, Jubiläen. Wunscherfüllung und Wunschverweigerung bei Friedrich Hölderlin und Thomas*  Mann). Übersetzen Sie den Titel in jede der Sprachen<sup>2</sup>.
- ✓ Nach jeder Zusammenfassung sind fünf Schlüsselwörter (in allen drei Sprachen) anzugeben. Mots-clés, Schlagwörter, Keywords: Fünf gleiche Schlagwörter<sup>3</sup> in allen drei

<sup>1</sup> Der Begriff "Inhaber der Rechte" bezieht sich sowohl auf das Werk als auch auf das Verfahren oder das Medium, das zur Darstellung des Werks verwendet wird (Bild eines Fotografen, Autor eines Katalogs). Beispiel: Um eine Reproduktion aus einem Katalog zu scannen, müssen Sie die Genehmigung des Katalogautors (und/oder des Fotografen, wenn sein Name darin steht) und des Autors des betreffenden Werks einholen.

<sup>&</sup>lt;sup>2</sup> Im Englischen wird der Anfangsbuchstabe aller im Titel enthaltenen Wörter (außer Artikel und Präpositionen) großgeschrieben: *Beyond Language Boundaries. Transnational Contacts in Internment Camps in Southern France*

<sup>3</sup> Die Redaktion behält sich das Recht vor, im Hinblick auf die Publikationslinie der *CEG* sowie auf die bestmögliche Internet-Referenzierung leichte Änderungen vorzunehmen Bestehende Schlagwörter der *CEG*-Online-Ausgaben sind auf folgender Adresse abrufbar: https://journals.openedition.org/ceg/247.

Sprachen. Keine Koordinationen (z. B.: Kant und die Lüge). Trennung der Schlüsselwörter durch Kommata. Kein Punkt am Ende. Eigennamen in der Form: Nachname (Vorname). Ein eventuelles Partikel wird in die Klammer eingeschlossen.

Schlagwörter: Hölderlin (Friedrich), Mann (Thomas), Buddenbrooks, Geburtstag, Geselligkeit

# **Textpräsentation**

- $\checkmark$  Titel des Beitrags (Fettschrift, 14 Pkt.)
- $\checkmark$  Untertitel (14 Pkt., keine Fettschrift)
- $\checkmark$  Darunter Vorname und NAME des Autors/der Autorin (Fettschrift, 12 Pkt.).
- ✓ Darunter: Heimatuniversität, ggf. Forschungszentrum (EA/UMR in Klammern, nach dem Akronym des Zentrums), Stadt und Land der Heimatuniversität. Beispiel:

## **Jenseits der Sprachgrenzen**

Transnationale Kontakte in südfranzösischen Internierungslagern

**Georg PICHLER**

Universidad de Alcalá, Madrid, Spanien

- $\checkmark$  Text: 12 Punkte (einfacher Zeilenabstand). Fußnoten: 10 Punkte<sup>4</sup>.
- ✓ Fügen Sie nach der Einleitung, vor jedem Teil und vor dem Schluss einen Leerraum ein.
- ✓ Keine Nummerierung der einzelnen Teile *(außer für linguistische Bände)*.

### *Zitate*

- ✓ Kurze Zitate (weniger als drei Zeilen) werden mit Anführungszeichen und in Normalschrift in den Textkorpus eingefügt.
- $\checkmark$  Lange Zitate (länger als drei Zeilen) beginnen mit einer neuen Zeile und werden in Schriftgröße 10 gesetzt. Keine Anführungszeichen. Lange Zitate werden vom Setzer eingerückt.
- $\checkmark$  Übersetzung fremdsprachlicher Zitate : Innerhalb eines deutschen Satzes ist die Übersetzung obligatorisch. Eingerückte Zitate (mehr als drei Zeilen) : Französische Zitate werden nicht übersetzt.

Englische Zitate können, müssen aber nicht übersetzt werden.

Zitate in anderen Sprachen außer Englisch werden ins Deutsche übersetzt. Das Originalzitat findet sich in den Anmerkungen.

 $\checkmark$  Auslassungen [...] und Ergänzungen innerhalb eines Zitats sind in eckige Klammern zu setzen, ebenso syntaktisch bedingte Anpassungen sowie Kommentare.

### *Anmerkungen*

- $\checkmark$  Die Anmerkungen erfolgen unten auf der Seite in fortlaufender Reihenfolge.
- ✓ Bezieht sich die Anmerkung auf ein einzelnes Wort oder einen Teil des Satzes, steht die Hinweiszahl vor einem etwa vorhandenen Satzzeichen, bezieht sie sich aber auf den ganzen Satz, folgt die Hinweiszahl dem schließenden Punkte.

Emilia flüchtet "außer Sinne geraten"<sup>5</sup>, wie wahnsinnig, auf die Straße, ins Haus und die Arme der Mutter.

<sup>4</sup> Von Ausnahmen abgesehen, sollen Anmerkungen nicht mehr als 1/5 der Seite einnehmen.

Es drängt sich der Verdacht auf, dass Emilia sich als Opfer anbietet, damit das väterliche Wunschbild der tugendhaften Tochter unbefleckt bleibe.<sup>6</sup>

### *Bibliographische Angaben in den Fußnoten*

Bei übersetzten Werken den Namen der ÜbersetzerInnen sowie die Originalsprache angeben.

### *Erste Erwähnung*

✓ Regelfall: Vorname Name, *Titel des Werks*, Ort (in der Originalsprache), Verlag, Datum, Seite.

Handelt es sich um mehr als drei Verfasser, Nennung der ersten drei Verfasser plus *et al.* Mehrere Autoren durch Komma, mehrere Orte und Verlage durch / trennen.

Angabe der Originalausgabe, falls gewünscht, in eckigen Klammern nach dem Datum der verwendeten Ausgabe.

Angabe der Reihe, falls gewünscht, in Klammern nach dem Verlag. Bandangabe nach dem Titel.

Jean-Jacques Rousseau, *Emil oder Über die Erziehung*, Paderborn/ München/ Wien/ Zürich, Schöningh, 1993, S. 389.

Harmut Eggert, Erhard Schütz, Peter Sprengel (Hrsg.), *Faszination des Organischen. Konjunkturen einer Kategorie der Moderne*, München, Iudicum, 1995.

Gabriele Brandstetter, *Tanz-Lektüren. Körperbilder und Raumfiguren der Avantgarde*, Freiburg, Rombach, 2013 [1995], S. 232.

Das auf das Jahr 1801 datierte Gedicht wird zitiert nach *Hölderlin. Sämtliche Werke*, Bd. 2, hrsg. v. Friedrich Beissner, Stuttgart, Kohlhammer, 1951, S. 114.

✓ Beiträge zu Sammelwerken: Vorname Name, "Titel des Artikels", in Vorname Name, *Titel des Werks,* Ort, Verlag, Datum, Seite.

Mathias Meyer, "Die Rhetorik der Lüge. Beobachtungen zu Nietzsche und Hofmannsthal", in Christine Lubkoll (Hrsg.), *Das Imaginäre des Fin de Siècle. Ein Symposium für Gerhard Neumann*, Freiburg i. Br., Rombach, 2002, S. 43-63.

✓ Zeitschriftenartikel: Vorname Name, "Titel des Artikels", *Titel der Zeitschrift* Nummer, Jahr, Seite.

Franz Norbert Mennemeier, "Widersprüche weiblicher Emanzipation: Lou Andreas-Salomé", *Literatur für Leser* 3, 1987, S. 268-275.

✓ Zeitungsartikel: Vorname Name, "Titel des Artikels", *Name der Zeitung*, Nummer X vom (Datumsangabe), Seite.

Frank Schirrmacher, "Hat die Linke doch Recht?", *Frankfurter Allgemeine Zeitung*, Nr. 181 vom 18. Juni 2012, S. 3.

 $\checkmark$  Internetangaben: Vorname Name, "Titel", Jahr [ULR], Stand: Datum der Abfrage. Wenn das Dokument nicht einer einzelnen Person zuzuordnen ist, sondern von einer Institution stammt, wird diese angegeben.

Christina Daum, "Russische Autorinnen: Im Osten nichts Neues?", *Emma* 5, September/ Oktober 2003 [\[http://www.emma.de/artikel/russische-autorinnen-im-osten](http://www.emma.de/artikel/russische-autorinnen-im-osten-nichts-neues-265373)[nichts-neues-265373\]](http://www.emma.de/artikel/russische-autorinnen-im-osten-nichts-neues-265373), Stand: 10. Februar 2014.

Verweise auf Links, die schnell inaktiv werden, sind in Grenzen zu halten.

### *Bereits zitierte Referenzen*

Die vollständigen Literaturangaben erfolgen nur einmal (bei Erstnennung)

- $\checkmark$  Anmerkung, die sich auf den gleichen Text und die gleiche Seite bezieht: Wird durch *Ibid*./*ibid.* angezeigt.
- ✓ Anmerkung, die sich auf den gleichen Text, aber eine andere Seite bezieht: *Ibid.*, S. 23.
- $\checkmark$  Anmerkung, die sich auf weiter oben, unterbrochen durch andere Literaturhinweise, annotierte Texte bezieht: Name, Kurztitel, Seite.
- ✓

Erstnennung: Hans Robert Jauß, *Ästhetische Erfahrung und literarische Hermeneutik*, Frankfurt a.M., Suhrkamp, 1982, S. 252. Mehrere Anmerkungen weiter: Jauß, *Ästhetische Erfahrung*, S. 235.

# **Wichtigste typographische Normen im Deutschen**

#### *Kursiv*

✓ Buchtitel und Zeitschriftenname (Titel von Artikeln in Anführungszeichen)

✓ Lateinische Ausdrücke bzw. Abkürzungen sowie fremdsprachliche Wörter

*a fortiori, a priori, ibid., idem*, … Die deutsche Sprache macht keinen Unterschied zwischen *politesse* und *courtoisie*.

### *Abkürzungen*

 $\checkmark$  Beschränken Sie sich auf die allgemein bekannten Abkürzungen, spezifische sollten beim ersten Vorkommen erläutert werden.

```
Bd. 2
Nr. 10
S. 4, S. 299-302
(Hrsg.) / hrsg. von
ders.
3. Aufl.
Frankfurt a. M., Freiburg i. Br., ...
Anm. 1
Abb. 1
```
✓ Datenangaben:

2. April 2013 (den Monatsnamen ausschreiben) das 19. Jahrhundert, die 1920er Jahre, Franz II., zwanzig Jahre....

#### *Zeichensetzung*

- ✓ Kein Leerzeichen vor Komma und Punkt, Doppelpunkt, Fragezeichen, Ausrufungszeichen.
- ✓ Ein geschütztes Leerzeichen [Mac: Ctrl+Maj+Leerzeichen. PC: Alt+0160] vor der Seitenangabe (S. 3), sowie vor Zeitschriftennummern (*CEG* 83).
- $\checkmark$  Bindestrich (-) und Gedankenstrich (-) nicht verwechseln.
- $\checkmark$  Keine Leerstelle vor /, aber nach / (London/ New York)
- ✓ Die Zeichensetzung am Ende einer zitierten Passage richtet sich nach der Logik der Zeichensetzung des Aufnahmesatzes.

Die Redewendung "Jemandem einen Bären aufbinden" kann auch heißen, ihm "das Fell über die Ohren ziehen".

Die junge Frau versichert, dass er "gestern Abend gekommen ist". Hat er gesagt: "Ich komme wieder"?

Ausnahmen:

• Ausrufungs- und Fragezeichen:

Er sagte: "Gehen wir!", aber sie bewegte sich nicht. "Haben Sie eine Säge?", fragte Arsène.

• Mit Doppelpunkt eingeführtes Zitat am Ende des Satzes:

Er hat gesagt: "Ich komme wieder." Hat er gesagt: "Werde ich wiederkommen?"

• Außer wenn das Zitat und der Aufnahmesatz mit zwei unterschiedlichen Satzzeichen enden:

Hat er gesagt: "Welch ein Verdruss!"?

✓ Zitate im Zitat sowie [ironische] Distanznahme werden mit einfachen Anführungszeichen [,...'] markiert.

"Die Beziehung der Tochter vor allem zum Vater kann mit dem Begriff der "Hörigkeit" bezeichnet werden."

Die Begriffsgeschichte von , Romantik' und des , Romantischen' gehört nur am Rande hierher, sie macht die Sache nur noch komplizierter.